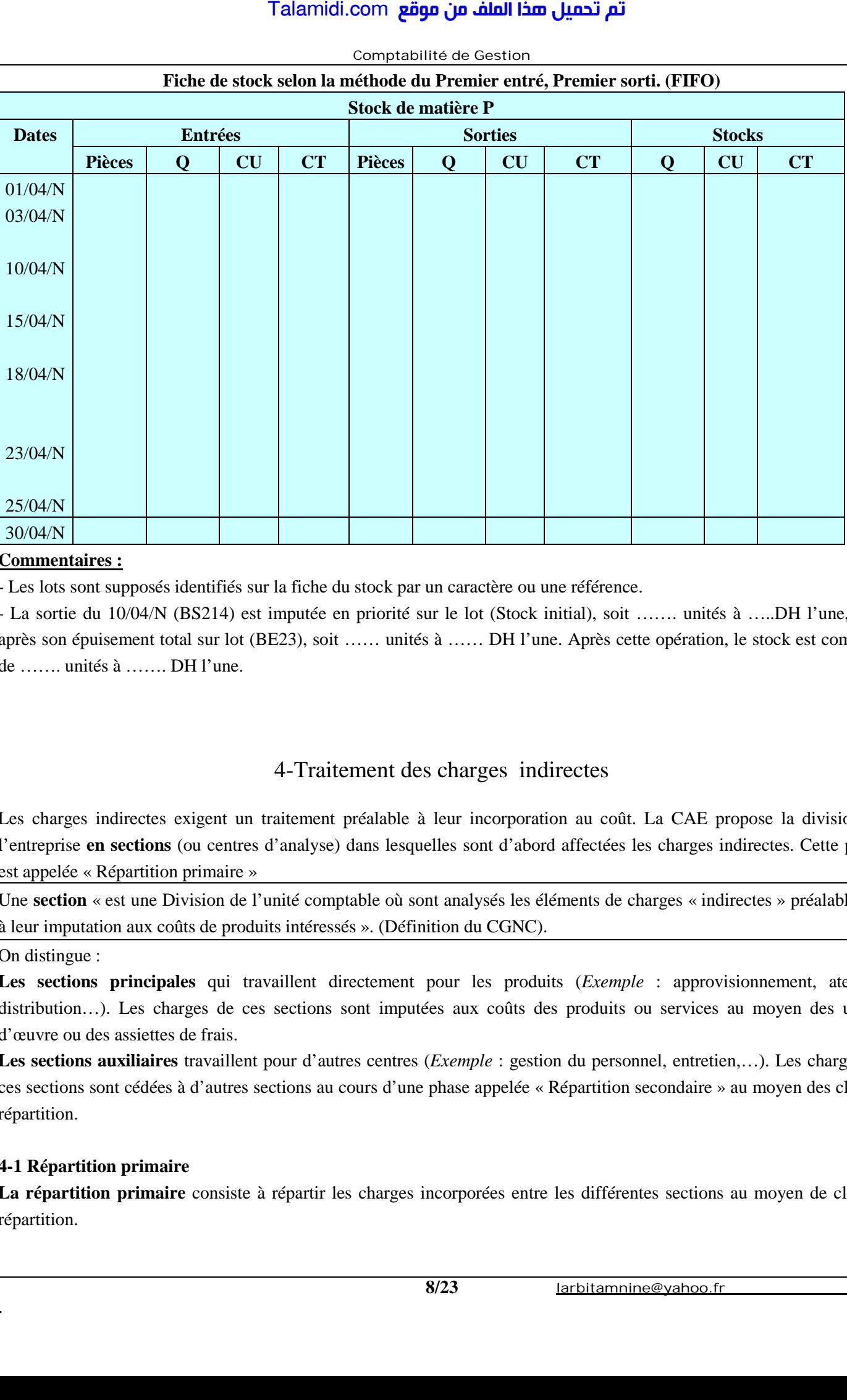

### **Comptabilité de Gestion Fiche de stock selon la méthode du Premier entré, Premier sorti. (FIFO)**

## **Commentaires :**

- Les lots sont supposés identifiés sur la fiche du stock par un caractère ou une référence.

- La sortie du 10/04/N (BS214) est imputée en priorité sur le lot (Stock initial), soit ……. unités à …..DH l'une, puis après son épuisement total sur lot (BE23), soit …… unités à …… DH l'une. Après cette opération, le stock est composé de ……. unités à ……. DH l'une.

# 4-Traitement des charges indirectes

Les charges indirectes exigent un traitement préalable à leur incorporation au coût. La CAE propose la division de l'entreprise **en sections** (ou centres d'analyse) dans lesquelles sont d'abord affectées les charges indirectes. Cette phase est appelée « Répartition primaire »

Une **section** « est une Division de l'unité comptable où sont analysés les éléments de charges « indirectes » préalablement à leur imputation aux coûts de produits intéressés ». (Définition du CGNC).

On distingue :

**Les sections principales** qui travaillent directement pour les produits (*Exemple* : approvisionnement, ateliers, distribution...). Les charges de ces sections sont imputées aux coûts des produits ou services au moyen des unités d'œuvre ou des assiettes de frais.

**Les sections auxiliaires** travaillent pour d'autres centres (*Exemple* : gestion du personnel, entretien,…). Les charges de ces sections sont cédées à d'autres sections au cours d'une phase appelée « Répartition secondaire » au moyen des clés de répartition.

## **4-1 Répartition primaire**

. **8/23**

**La répartition primaire** consiste à répartir les charges incorporées entre les différentes sections au moyen de clés de répartition.

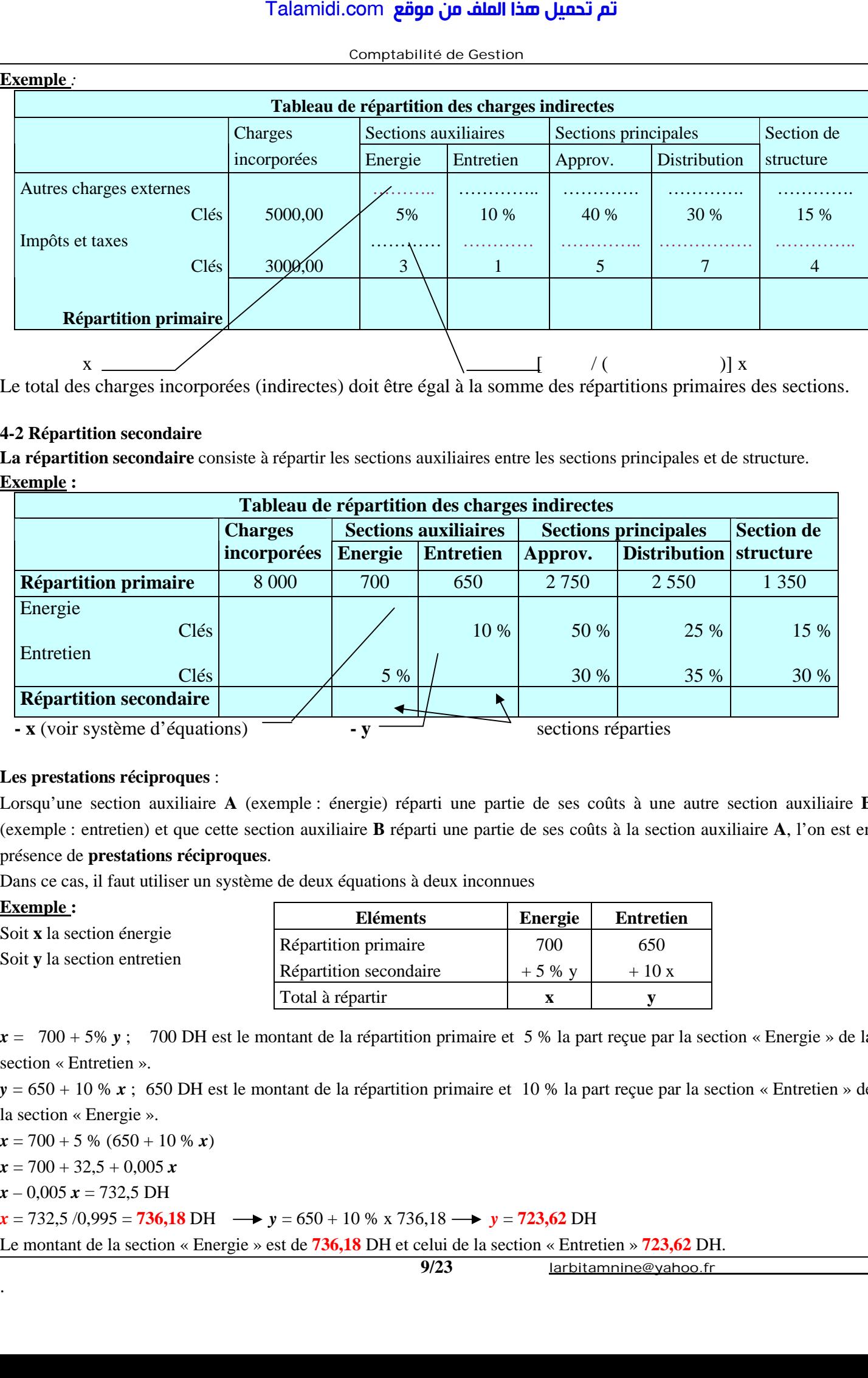

**Comptabilité de Gestion** 

Le total des charges incorporées (indirectes) doit être égal à la somme des répartitions primaires des sections.

### **4-2 Répartition secondaire**

**La répartition secondaire** consiste à répartir les sections auxiliaires entre les sections principales et de structure. **Exemple :** 

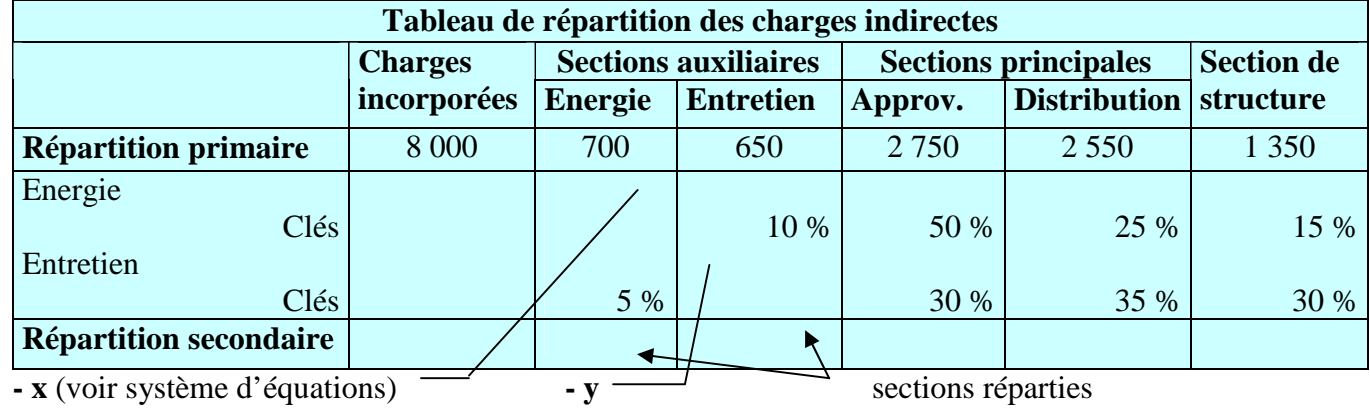

## **Les prestations réciproques** :

Lorsqu'une section auxiliaire **A** (exemple : énergie) réparti une partie de ses coûts à une autre section auxiliaire **B**  (exemple : entretien) et que cette section auxiliaire **B** réparti une partie de ses coûts à la section auxiliaire **A**, l'on est en présence de **prestations réciproques**.

Dans ce cas, il faut utiliser un système de deux équations à deux inconnues

### **Exemple :**

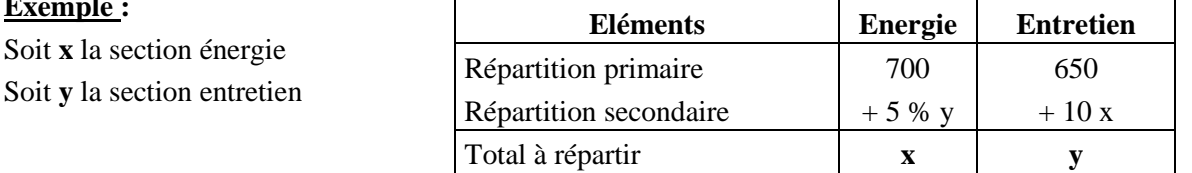

*x* = 700 + 5% *y* ; 700 DH est le montant de la répartition primaire et 5 % la part reçue par la section « Energie » de la section « Entretien ».

 $y = 650 + 10$  %  $x$ ; 650 DH est le montant de la répartition primaire et 10 % la part reçue par la section « Entretien » de la section « Energie ».

*x* = 700 + 5 % (650 + 10 % *x*)

*x* = 700 + 32,5 + 0,005 *x*

 $x - 0.005 x = 732.5 \text{ DH}$ 

 $x = 732,5/0,995 = 736,18 \text{ DH} \longrightarrow y = 650 + 10\% \text{ x } 736,18 \longrightarrow y = 723,62 \text{ DH}$ 

Le montant de la section « Energie » est de **736,18** DH et celui de la section « Entretien » **723,62** DH.

**larbitamnine@yahoo.fr** 

**Comptabilité de Gestion** 

## **4-3 Unités d'œuvre**

Ce sont des unités de mesure de l'activité d'un centre principal.

*Exemple pour un fabriquant de matériel électrique* :

- Service achat nombre de composants achetés ou valeur des composants achetés.

- Atelier nombre d'heures de main d'oeuvre ou d'heure d'utilisation des machines.

 $-$  Service vente  $\rightarrow$  100 ou 1000 DH de Chiffre d'Affaires,...

Une fois les unités d'oeuvre choisies, on calcule pour chaque centre d'analyse le coût d'une Unité d'œuvre (UO).

# **4.4 Le coût d'unité d'œuvre ou le taux de frais**

Lorsque l'on est en présence d'une unité d'œuvre, on calculera un coût d'unité d'œuvre et lorsque l'on est en présence d'une assiette de frais on calculera un taux de frais.

**Coût d'unité d'œuvre ou taux de frais** = Répartition secondaire/Nombre d'unité d'œuvre ou assiette de frais

## **Exemple :**

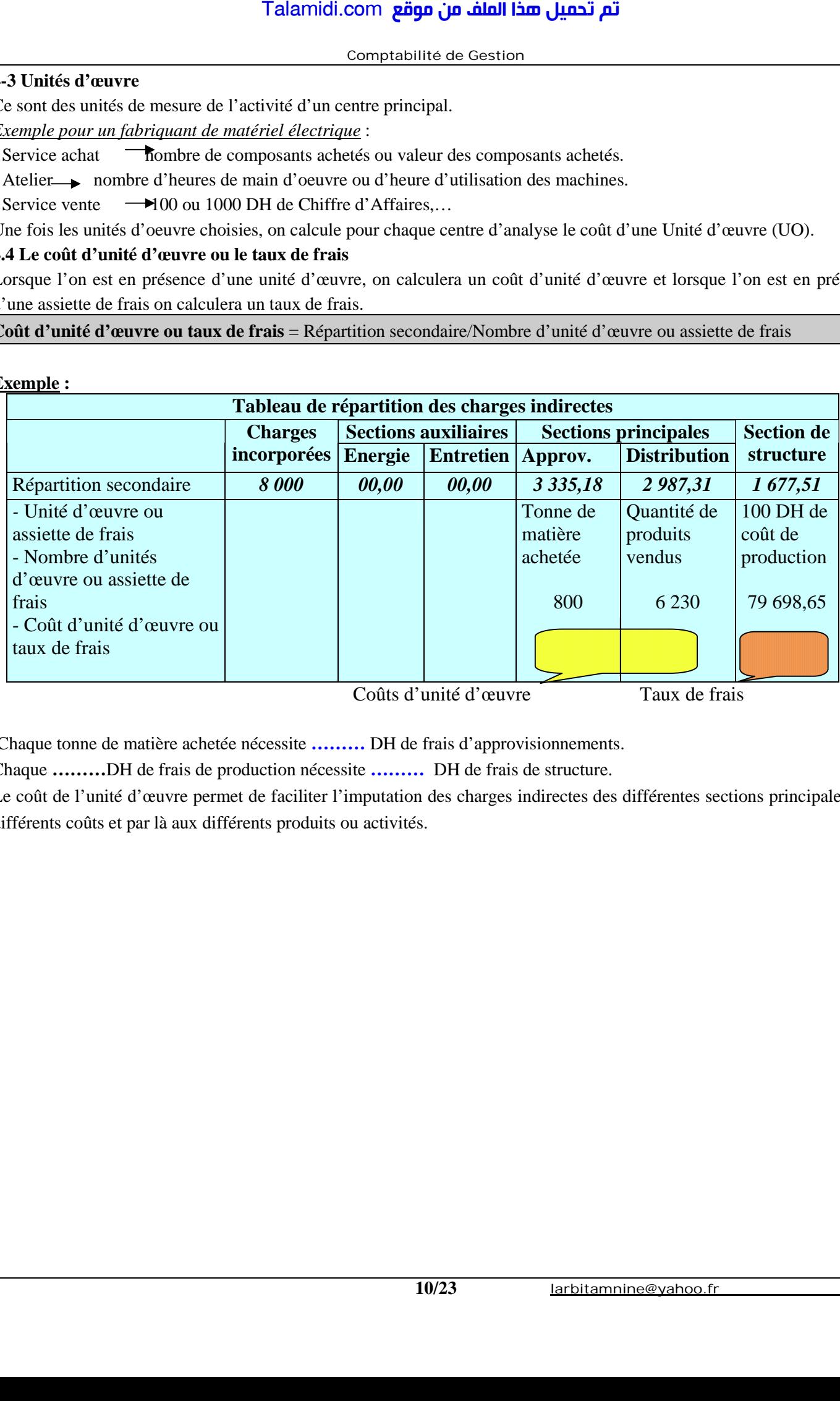

Coûts d'unité d'œuvre Taux de frais

Chaque tonne de matière achetée nécessite **………** DH de frais d'approvisionnements.

Chaque **………**DH de frais de production nécessite **………** DH de frais de structure.

Le coût de l'unité d'œuvre permet de faciliter l'imputation des charges indirectes des différentes sections principales aux différents coûts et par là aux différents produits ou activités.